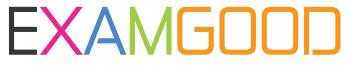

## **QUESTION & ANSWER**

Exam Good provides update free of charge in one year!

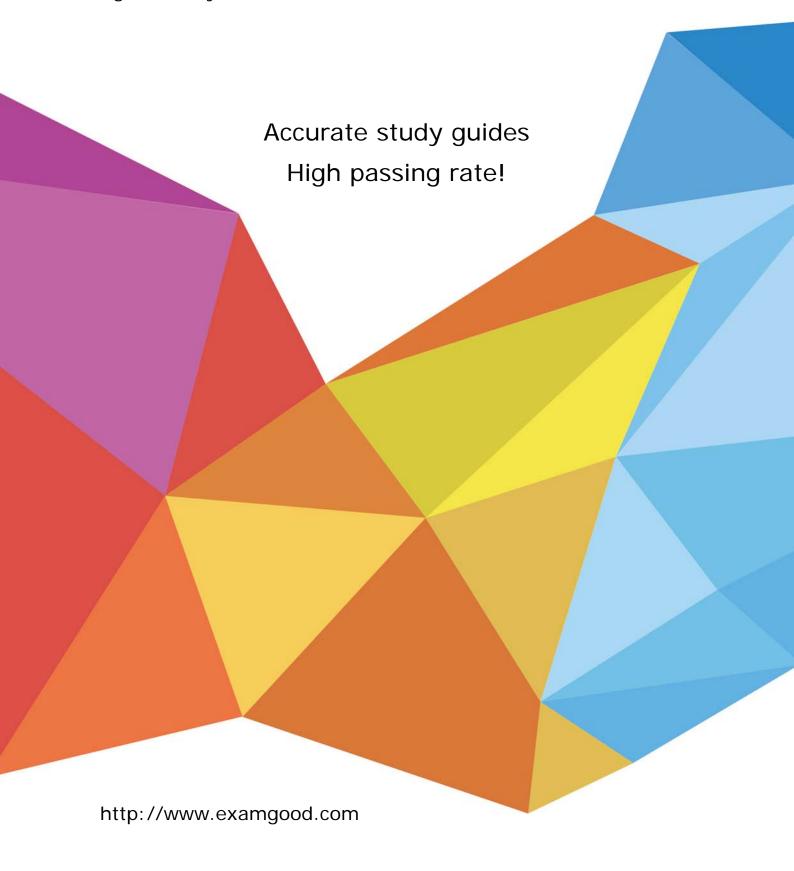

Exam: SPLK-1005

Title: Splunk Cloud Certified

Admin

Version: DEMO

- 1. Which configuration file parameter can be used to modify line termination settings interactively, using the Set Source Type page in Splunk Web?
- A. LINE BREAKER
- B. SHOULD LINEMERGE
- C. BREAK\_ONLY\_BEFORE
- D. TRUNCATE

Answer: A

- 2. What is the name of the process that breaks the stream of raw data into individual lines called events?
- A. Line breaking
- B. Event annotation
- C. Event transformation
- D. Timestamp extraction

Answer: A

- 3. What is the name of the configuration file where you can specify the source type for a data input?
- A. limits.conf
- B. props.conf
- C. inputs.conf
- D. transforms.conf

Answer: B

- 4. What is the name of the Splunk Cloud feature that allows you to get data from APIs and other remote data interfaces through scripted inputs?
- A. Splunk Cloud Data Connectors
- B. Splunk Cloud Data Integrations
- C. Splunk Cloud Data Collectors
- D. Splunk Cloud Data Sources

Answer: C

- 5. Which configuration file needs to be edited to enable local indexing on the forwarder?
- A. outputs.conf
- B. inputs.conf
- C. props.conf
- D. transforms.conf

Answer: B